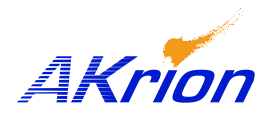

## *AKrion* Technical Bulletin

*Place a copy of this bulletin in the front of each Blueprints Manual. Redline drawings as needed and include a TB reference note. Reference TB implementation on site Action Item Box-chart and/or site tool history management log.*

.

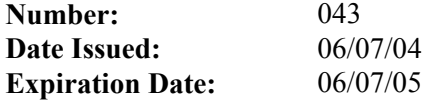

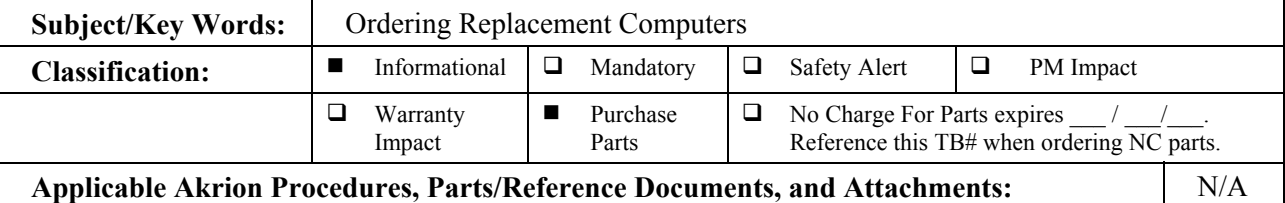

**Issue:** Field replacement of partial computer assemblies has resulted in an unacceptable startup failure rate due to either hardware or configuration failures or incompatibilities.

**Solution:** Akrion has implemented a new policy for ordering replacement computers for all Akrion wet stations. The only computer components that can be individually replaced in the field are I/O cards. If the problem can be isolated to an I/O card, order the appropriate card and replace it. When computer based issues are **not** the result of failed I/O cards, the entire computer **MUST** be replaced.

> To ensure compatibility of all hardware and software, all Akrion computers now ship as complete, tested assemblies. It is no longer possible to order a computer without I/O cards or operating system software.

> A computer shipped from the factory as a replacement for a failed computer will arrive onsite with I/O boards installed and operating system and Akrion software loaded. An immediate "plug and play" swap can be made.

> A computer shipped from the factory as a spare part (not for immediate install) will arrive onsite fully assembled and tested with I/O boards and operating system software installed. When the computer is put into service, the Akrion field representative or customer must load Akrion software onto the computer. **A copy of the latest revision Akrion bench software should be on file at the customer site for this purpose.**

**All computers that fail under warranty must be RMA'ed back to Akrion for evaluation. DO NOT return them directly to the Akrion software department.**

NOTE: Please refer to the **current** wet station Bill of Material (BOM) for the correct computer assembly part number prior to contacting Akrion's Parts Logistics Department.